## IN THE COMMON PLEAS COURT OF ERIE COUNTY, OHIO

## PROBATE DIVISION

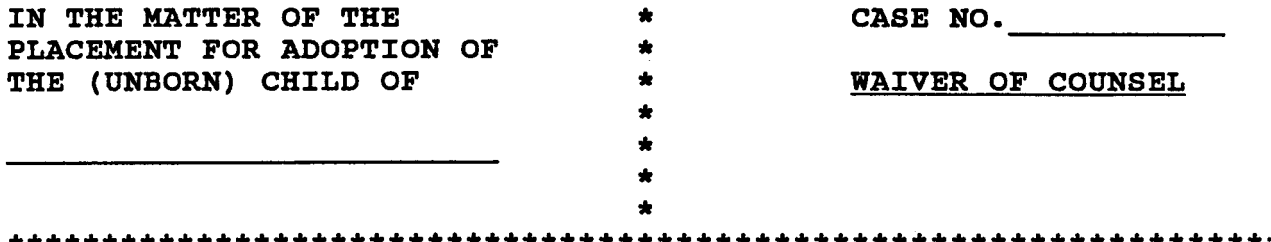

The undersigned states that she/he has been advised of her/his right to be represented by counsel of her/his choosing in this matter but knowingly waives her/his right for legal counsel. The undersigned further represents her/his signature on all documents is voluntary and asks the Court to accept all surrenders and consents signed herein as her/his free act and deed.

Date

Mother of Child

Father of Child

**PRINT FORM** 

Waiver